# **poker simple Você pode fazer uma aposta bidirecional na Bet365?:cadastro betano**

**Autor: nationwidetransportation.com Palavras-chave: poker simple**

#### **Resumo:**

**poker simple : Ganhe rodadas de bônus em nationwidetransportation.com a cada aposta e aumente suas chances de sucesso!** 

### **poker simple**

No mundo dos jogos online, é imprescindível tirar proveito de promoções e códigos promocionais para maximizar **poker simple** experiência e pular ocação. Um site que oferece inúmeras promoções é o **888 Poker**, uma plataforma de poker online repleta de diferentes modalidades, torneios, competições e bonificações. Nesse artigo, exploraremos o que precisa saber sobre os **códigos promocionais do 888 Poker** - de como funcionam aos diferentes tipos disponíveis e como usar corretamente.

#### **poker simple**

Usar **códigos promocionais do 888 Poker** gerará benefícios interessantes para si como jogador. Dentre eles:

- Reembolsos e bônus por depósitos;
- Freerolls e rodadas grátis;
- Torneios exclusivos;
- Entradas expressas.

Apesar de parecer trivial, essas vantagens podem fazer diferença e facilmente aumentar **poker simple** chances de ganhar e ainda desenvolver suas habilidades; além disso, é possível aumentar seu bankroll ao longo do caminho.

### **Como Funcionam os Códigos Promocionais do 888 Poker?**

Os códigos promocionais do 888 Poker funcionam como cupons únicos, que podem ser resgatados através de uma série de etapas simples:

- 1. Acesse a plataforma 888 Poker e realize o seu cadastro.
- 2. Navegue até ao espaço dedicado às promoções e cupons rastreando o menu "Meus Recompensas" (My Rewards).
- 3. Insira o código promocional escolhido no campo designado.
- 4. Confirme a ação e veja os créditos serem acrescentados à **poker simple** conta.

### **Tipos de Códigos Promocionais do 888 Poker**

Os códigos promocionais podem variar. Aqui estão alguns tipos:

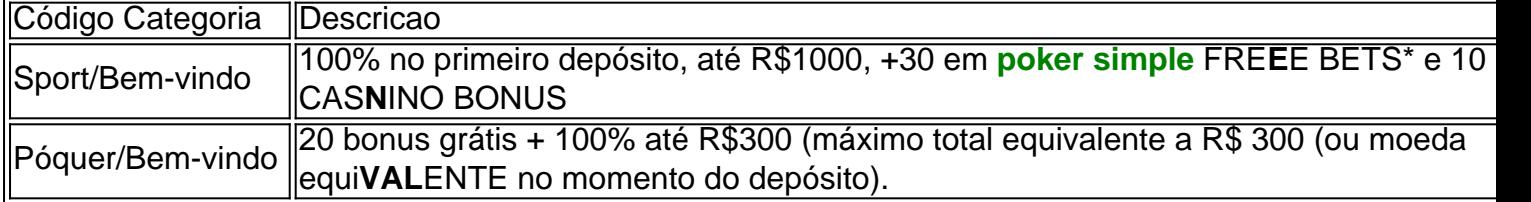

### **Resumo:**

Os códigos promocionais do 888 Poker são uma mão (ou ce**IF**A) amiga para j**OGADORES** de poker j**OGAR** no brasil, a ap**OR**tar benefícios como bônus em **poker simple** deposi**TO**s, freerolls ilimitados e um acesso a to**RNEI**OS exclusi**VOS**. Com esta indica**ÇÃO**o, tor**N**ei do.**R~O** do 888**POKERB**

#### **Índice:**

- 1. poker simple Você pode fazer uma aposta bidirecional na Bet365?:cadastro betano
- 2. poker simple :poker slots machines gratis
- 3. poker simple :poker smash

#### **conteúdo:**

## **1. poker simple Você pode fazer uma aposta bidirecional na Bet365?:cadastro betano**

### **Manifestantes pró-Palestina são retirados de universidade na Califórnia**

A polícia removeu manifestantes pró-Palestina de uma universidade na Califórnia, após horas de ocupação de um prédio e mais de duas semanas de acampamento **poker simple** uma praça, de acordo com testemunhas.

Oficiais de cerca de 10 agências de aplicação da lei locais se reuniram na universidade após a solicitação de ajuda dos funcionários da universidade, pois os manifestantes ocuparam um prédio, o que levou a escola a declarar uma "protesto violento". A polícia e os funcionários da universidade disseram que, algumas horas depois, a polícia havia expulsado os manifestantes do prédio e da praça.

"A polícia reconquistou o prédio de aula", disse o porta-voz da UC Irvine, Tom Vasich, por telefone do local. "A praça foi limpa por oficiais de aplicação da lei."

#### **Poucos arrestos e cooperantes relutantes**

Vasich disse que houve um "número mínimo de prisões" e descreveu os manifestantes como "cooperantes relutantes".

### **Atividade policial encerrada e aulas remotas**

Na noite anterior ao meio-dia, a universidade disse que a atividade policial no campus havia terminado e que todas as aulas seriam realizadas remotamente na quinta-feira, pedindo aos funcionários que não comparecessem ao campus.

#### **Protestos poker simple campi dos EUA**

A demonstração **poker simple** Irvine, cerca de 40 milhas (65 km) ao sul de Los Angeles, é a

última de uma série de protestos **poker simple** campi dos EUA sobre a guerra **poker simple** Gaza, **poker simple** que ativistas pediram um cessar-fogo e a proteção de vidas civis, enquanto exigem que as universidades desinvestam de interesses israelenses.

#### **Manifestantes estabelecem acampamento**

Manifestantes da UC Irvine haviam estabelecido um acampamento adjacente a um prédio de aula **poker simple** 29 de abril, semelhante aos de outras universidades que resultaram **poker simple** prisões **poker simple** massa e conflitos com a polícia **poker simple** outros lugares do país.

## **Explosão num hotel poker simple Quênia deixa 4 mortos e vários feridos**

Uma explosão **poker simple** um hotel pequeno, situado perto de uma delegacia de polícia no nordeste do Quênia, causou a morte de quatro pessoas, incluindo três policiais, e ferimentos **poker simple** várias outras pessoas, ontem, lideres políciais disseram.

A explosão **poker simple** Mandera, uma cidade na fronteira com a Somália, foi causada por um dispositivo explosivo improvisado plantado no hotel e detonado durante o café da manhã, quando uma plateia se sentou para comer, segundo a polícia.

O chefe de polícia de Mandera, Samwel Mutunga, disse que dois dos feridos estão gravemente feridos e serão levados para a capital, Nairobi.

Investigadores culparam o grupo extremista baseado no leste africano, al-Shabab, pelo ataque. O grupo ainda não se responsabilizou pela explosão. No entanto, foi associado a grandes ataques no Quênia e na Somália vizinha.

O ataque mais recente seguiu-se a outro domingo no condado costeiro de Lamu, no Quênia, onde dois policiais reservistas foram mortos.

#### **Ameaça terrorista persistente**

A região é palco frequent de operações de segurança, devido aos esconderijos dos militantes no matagal próximo. Durante uma operação policial **poker simple** Garissa County no domingo, a polícia recuperou materiais para fabricar dispositivos explosivos improvisados, um rifle AK-47 e dois carregadores. Três pessoas escaparam durante a operação.

Al-Shabab tem frequentemente cruzado a fronteira pelo solo perto e lançou ataques no passado.

O governo queniano havia anunciado planos para reabrir a fronteira com a Somália, mas adiou a reabertura devido aos ataques de extremistas.

**Data Vítimas Local** 21/05/2024 4 mortos, vários feridos Mandera, Quênia 20/05/2024 2 mortos Lamu County, Quênia

## **2. poker simple : poker slots machines gratis**

poker simple : Você pode fazer uma aposta bidirecional na Bet365?:cadastro betano O 888poker é uma plataforma de poke online muito popular em **poker simple** todo o mundo, incluindo no Brasil. Se você está um fãde Poking e deseja jogarem qualquer lugar para baixar a aplicativo móvel do 989Power É Uma ótima opção! Neste artigo também vai aprender como fazero downloade instalar ele-886poskes No seu dispositivo móveis:

Por que você deve jogar 888poker no seu dispositivo móvel?

Hoje em **poker simple** dia, as pessoas estão sempre com movimento e às vezes é difícil achar tempo para sentar ou jogar poker de um computador. Com o aplicativo móvel do 888poke que você pode joga sokingem qualquer lugar E Em Qualquer hora! Além disso também O aplicativos móveis oferece As mesmas funcionalidadese recursos no site da web - incluindo diferentes opções por mesa ", torneios and promoções especiais;

Como fazer o download do 888poker no seu dispositivo móvel

Baixar o aplicativo móvel do 888poker é fácil e rápido. Siga as etapas abaixo para começar: 1. Introdução ao poker Poker

- 2. Apertar um poker de júgares
- 3. Estratégia e tática
- 4. Biblioteca e Ajuda Adiccionais.
- 5. O que esperar futuramente

# **3. poker simple : poker smash**

# **poker simple**

Você está procurando uma maneira de jogar com seus amigos no PokerStars? Não procure mais! Neste artigo, vamos guiá-lo através do processo da criação duma mesa privada na pokerstar e convidando os teus colegas para brincarem contigo.

#### **poker simple**

Para criar uma mesa privada no PokerStars, siga estes passos:

- 1. Faça login na **poker simple** conta PokerStars.
- 2. Clique na aba "Mesa Privada" no lobby.
- 3. Selecione o tipo de jogo que você quer jogar (por exemplo, Texas Hold'em.)
- 4. Escolha o nível de estaca em **poker simple** que você quer jogar.
- 5. Clique no botão "Criar tabela".

Depois de criar **poker simple** mesa privada, você será levado para uma tela onde poderá personalizar as configurações da tabela. Você pode escolher o nome do quadro e os tipos dos jogadores que jogam a partida; também é possível definir um nível das estacas ou comprar algo em **poker simple** dinheiro na mesma quantidade

#### **Passo 2: Convide seus amigos.**

Agora que você criou **poker simple** mesa privada, é hora de convidar seus amigos para se juntarem a vocês! Veja como:

- 1. Clique no botão "Convidar" na tela da mesa.
- 2. Digite o nome de tela ou endereço do e-mail da PokerStars.
- 3. Escolha o botão "Enviar" para convidar seu amigo à mesa.

Repita este processo para cada amigo que você deseja convidar. Você pode chamar até 10 jogadores à **poker simple** mesa privada

### **Passo 3: Comece a jogar!**

Uma vez que todos os seus amigos se juntaram à mesa, você pode começar a jogar! O jogo começará e poderá desfrutar de um divertido jogos com eles.

### **Dicas e Truques**

Aqui estão algumas dicas e truques para ajudá-lo a aproveitar ao máximo **poker simple** experiência de mesa privada:

- Certifique-se de se comunicar com seus amigos antes do início da partida. Você pode usar a função bate papo PokerStars para discutir estratégia e jogabilidade
- Defina um orçamento para o jogo e cumpri-lo. Isso ajudará a garantir que todos se divirtam, sem ninguém ficar acima da cabeça financeiramente!
- Não tenha medo de experimentar diferentes tipos e níveis da estaca. Isso ajudará a manter o jogo emocionante para todos os envolvidos, além do frescor que ele oferece ao jogador em **poker simple** questão no momento certo!

# **poker simple**

Criar uma mesa privada no PokerStars é um ótimo jeito de jogar com seus amigos. Com esses passos fáceis, você pode ter jogos divertido e emocionante do poker para os outros quando quiser! Happy gaming

**Informações do documento:** Autor: nationwidetransportation.com Assunto: poker simple Palavras-chave: **poker simple Você pode fazer uma aposta bidirecional na Bet365?:cadastro betano** Data de lançamento de: 2024-05-18

#### **Referências Bibliográficas:**

- 1. **[monopoly betano](/monopoly-betano-2024-05-18-id-35797.pdf)**
- 2. <u>[1xbet filmes piratas](/br/1xbet-filmes-piratas-2024-05-18-id-485.pdf)</u>
- 3. [grupo telegram apostas esportivas](/grupo-telegram-apostas-esportivas-2024-05-18-id-29167.htm)
- 4. <u>[site de analise esportiva](https://www.dimen.com.br/aid-pdf/site-de-analise-esportiva-2024-05-18-id-43757.pdf)</u>